<span id="page-0-2"></span>**zipfile —** Compress and uncompress files and directories in zip archive format

[Description](#page-0-0) [Quick start](#page-0-1) [Syntax](#page-1-0) [Options for zipfile](#page-1-1)

<span id="page-0-0"></span>[Options for unzipfile](#page-1-2) [Remarks and examples](#page-1-3) [Stored results](#page-2-0)

# **Description**

zipfile compresses files and directories into a zip file that is compatible with Zip64, WinZip, PKZIP 2.04g, and other applications that use the zip archive format.

unzipfile extracts files and directories from a file in zip archive format into the current directory. unzipfile can open zip files created by Zip64, WinZip, PKZIP 2.04g, and other applications that use the zip archive format.

# <span id="page-0-1"></span>**Quick start**

Compress mydata.dta and save as myproject.zip zipfile mydata.dta, saving(myproject)

Same as above, but also compress mydofile.do and mylog.smcl zipfile mydata.dta mydofile.do mylog.smcl, saving(myproject)

Replace myproject.zip if it already exists

zipfile mydata.dta mydofile.do mylog.smcl, /// saving(myproject, replace)

Compress all files in the myproject subdirectory of the current directory zipfile myproject/\*, saving(myproject)

Extract files and directories from myzip.zip to the current directory unzipfile myzip

Same as above, but replace any file or directory in the current directory that has the same name as a file or directory in the zip file

unzipfile myzip, replace

#### <span id="page-1-0"></span>**Syntax**

Add files or directories to a zip file  $\texttt{zipfile}\ \textit{file} \ \textit{| directory} \ \ \textit{file} \ \textit{| directory} \ \ \ldots$  ,  $\texttt{ saving}(\textit{zipfilename} \ [\ ,\ \texttt{replace} \ ])$  $\lceil$  complevel(#)  $\rceil$ 

Extract files or directories from a zip file unzipfile *zipfilename*  $\lceil$  , replace  $\texttt{ifitter}(\texttt{includefilter})$  efilter(excludefilter)  $\rceil$ 

<span id="page-1-1"></span>Note: Double quotes must be used to enclose *file* and *directory* if the name or path contains blanks. *file* and *directory* may also contain the ? and \* wildcard characters.

## **Options for zipfile**

- saving(*zipfilename* , replace ) specifies the filename to be created or replaced. If *zipfilename* is specified without an extension, .zip will be assumed. saving() is required.
- <span id="page-1-2"></span>complevel(*#*) sets the compression level for the zipfile. *#* is an integer from 0, meaning no compression, to 9, meaning full compression. The default is complevel(6).

# **Options for unzipfile**

- replace overwrites any file or directory in the current directory with the files or directories in the zip file that have the same name.
- ifilter(*includefilter*) limits the extracted files by including only those files that match the specified pattern. Pattern matching is based on java.util.regex.Pattern.
- <span id="page-1-3"></span>efilter(*excludefilter*) limits the extracted files by excluding all files that match the specified pattern. Pattern matching is based on java.util.regex.Pattern.

## **Remarks and examples status and examples status and a status of the status of the status of the status of the status of the status of the status of the status of the status of the status of the status of the status of**

Example 1: Creating a zip file

Suppose that we would like to zip all the .dta files in the current directory into the file myfiles.zip. We would type

```
. zipfile *.dta, saving(myfiles)
```
But we notice that we did not want the files in the current directory; instead, we wanted the files in the dta, abc, and eps subdirectories. We can easily zip all the .dta files from all three-character subdirectories of the current directory and overwrite the file myfiles.zip if it exists by typing

. zipfile ???/\*.dta, saving(myfiles, replace)

## Example 2: Unzipping a zip file

Say, for example, we send myfiles.zip to a colleague, who now wants to unzip the file in the current directory, overwriting any files or directories that have the same name as the files or directories in the zip file. The colleague should type

```
. unzipfile myfiles, replace
```
◁

# <span id="page-2-0"></span>**Stored results**

zipfile stores the following in  $r()$ :

```
Scalars<br>r(archived)r(\text{archived}) number of files compressed<br>r(\text{skipped}) number of files skipped
r(skipped) number of files skipped<br>r(total) number of files processe
r(total) number of files processed
                               size of compressed file
r(processed size) combined size of all processed files
                               ratio of compressed size to uncompressed size
```
unzipfile stores the following in  $r()$ :

```
Scalars
```
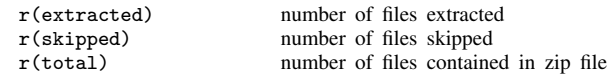

Stata, Stata Press, and Mata are registered trademarks of StataCorp LLC. Stata and Stata Press are registered trademarks with the World Intellectual Property Organization of the United Nations. Other brand and product names are registered trademarks or trademarks of their respective companies. Copyright  $(c)$  1985–2023 StataCorp LLC, College Station, TX, USA. All rights reserved.

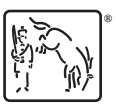